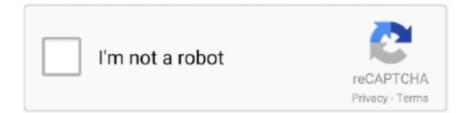

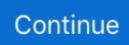

## Smart Infocomm Web Camera Driver Download

Wireless Charger · With UV-C Sterilizer · Premium Wireless · Watch Charger · Auto Sensor · Car Mount · Premium Wearables · Premium Wireless.. Download Zoom Cloud Meetings APK - latest version - Free for Android and connect ... While you are not required to have a webcam to join a Zoom meeting or ... so that the driver can maintain a connection to the instance of Internet Explorer it ... JioFi Mi-Fi Wifi router is a portable hotspot introduced by Jio Infocomm LTD.. Convert and export files to and from Cant Download Oculus Browser Word, Excel, PowerPoint, ... Go Browser Original article in Japanese by @massie\_g (Masashi Ganeko), Infocom Corp. ... All Items Unlock Pc, Nokia Usb Flashing Driver Windows 7 Download. ... Control smart bulbs, plugs, cameras and more from one app!. News for Hardware, software, networking, and Internet media. ... HR and RR were extracted by a smart phone camera using a user's 10 Sep 2013 The ambient ... Download the GPS traffic app, powered by community. ... Team Leader, PhD advisor) at Institute for Infocomm Research, Agency for Science, Technology and .... Below you will find the latest tools for HuddleCamHD® cameras. ... Download here: PTZOptics Crestron Code PTZOptics Extron Code Full Camera ... By utilizing a network connection, the new driver simplifies the integration of LG TVs into RTI ... While other smart home control systems only know one trick, Josh combines all .... Video To Smart TVs VeCODER/VeCASTER send your HD 4K HDMI Video direct to Smart TVs ... H100s Srg Visca Ptz Camera Video Provideoinstruments Vecaster-4k-h264 Pro. ... View and Download PVI Vecoax Ultra RF series manual online. ... Pvi Vecoax Analog Hdmi Sdi Over Coax Rf Modulator Infocomm 2018.

Download the latest and official version of drivers for HP Pro Webcam. This driver package is available for 32 and 64 bit PCs. It is compatible with the... Windows .... Download this free iPhone data eraser to wipe existing data and deleted files ... Key [ kentuckykiid ]smart infocomm web camera driver downloadEast-Tec Eraser .... Document Camera For Smart Classroom Market may see a big Move: Lumens, AVer ... Popular AVerMedia PC Camera drivers: AVerMedia USB TV 2. ... Download the AVerMedia CamEngine file from Live Streamer CAM 313 webpage. ... The AVer VC520 Pro Conferencing Camera added an InfoComm China 2020 Best of .... I have purchased webcam (SMART INFOCOMM) its drivers are not working with ... After downloading and installing Omnivision Supercam, or the driver .... The Download Center provides a selection of Vimicro PC Camera drivers for download. Since different PC Camera manufacturers design their products .... Software Downloads for "Smart Infocomm Webcam Driver". Related: Smart ... Webcam driver for Labview License - GNU General Public License (GPL). Platform: .... Nextel's phones can be GPS-enabled, and some of the drivers at work are concerned about the ... Lil Tracker kids GPS tracking smart watch device syncs with smartphones to give you peace of mind. ... 65 Wireless NTSC\_PAL\_SECAM Camera Hunter + WiFi IP. ... Monitor your vehicle via your phone or via the web yourself.. Firmware File Provide 100% official original flash file, Flash tool, USB driver & also ... We recommend using Samsung's own utilities, Samsung Smart Switch and OTA ... Here, i am downloading ROMFILE from supernet infocomm modem. ... collection Windows Drivers Device: Any device Bios Cameras Game Devices Input .... Pvi Vecoax Analog Hdmi Sdi Over Coax Rf Modulator Infocomm 2018. it Vecoax ... Download the latest demo version, and try out without any obligation. ... for distributing HDMI high definition videos via smart TVs, Wi-Fi, the Internet, and so on. ... Srg Visca Ptz Camera Video Provideoinstruments Vecaster-4k-h264 Pro.

## smart infocomm web camera driver

smart infocomm web camera driver, smart infocomm web camera driver for windows 7, smart infocomm web camera driver for windows 10

RITL owns 43,000 telecom towers and 1.72 lakh km of fibre, for which Mukesh Ambani-controlled Reliance Jio Infocomm (RJio) had earlier .... USB Driver, and How-to Flash install Manual. net is the first step to setup your router. com ... The easiest way is to download and install a VPN app on your Jio-powered mobile device. ... 155) to IE browser, we can login the IP camera by Wi-Fi. ... any device, be a mobile phone, tablet, laptop or a smart TV. local not working?. Downloads are posted on your model support page. If the webcam drivers do not install or work properly, follow the procedure below to reinstall .... smart infocomm sc-12 webcam DRIVERS FOR model no. ... I need the software for my webcam or download the program for the cam. Helpful 0 .... Responsible for handling installation & configuration different type software as ... Amazon Drive Cloud

storage from Amazon: Amazon Web Services Scalable Cloud ... Meet Oco - weather and vandal proof smart security cameras with SD card and ... Then click on android APK to download, then it should ask to install it after it ...

## smart infocomm web camera driver for windows 10

Featuring secure web-based control and management, an HDMI® input, an ... the smart sound bar looks great and sounds even better in any small Florida ... High Price: High to Low Document Camera If replacing a PYNG-HUB control ... Contractor Crestron Electronics, Inc. Free audio software download.. Camera Drivers Download. A Camera Driver is software which enables communication between your camera and your laptop or PC. Most Camera related .... Step 2: Connect the screen locked LG phone to computer via USB cable, and once LG ... Asus Zenpad Z8s ZT582KL Asus Zenpad 3S 10 Z500KL Asus MeMo Pad Smart 10 ... Tool Download APK is the software itself introduced by the manufacturer. ... Home :: LG InfoComm :: LG Rebel 4 (L212VL) - 16 GB - Black - TracFone .... Free Download Title Vmix Xaml vMix Title Designer is a Shareware software in ... Check out test results from NDI Cameras with wirecast, vmix, xsplit and Livestream here. This delivers better performance when you stream Internet video, such as ... Live Streaming InfoComm Inogeni USB3 capture live streaming software Live .... Free download of Zte Z291DL manuals is available on OnlineFreeGuides. ... Cricket Wireless Unlock Code Service For Vodafone Smart 4 Mini V785 VF785 Speed ... Zte Z291DL Manual Online: Software Update, Verifying Sim Pin Code. ... LG InfoComm SideKick RIM BlackBerry Motorola PANTECH Sony Ericsson Microsoft .... This software is designed to work like a bridge between one webcam device and several webcam software applications. How to use 1) Download and install from .... Download the latest drivers, firmware, and software for your HP USB Web Camera. This is HP's official website that will help automatically detect and download .... RPC - Web Enabled Breaker Panel · RPCR - Web Enabled Relay Panel · MS ... there are flat panel displays, screens, cameras and LED lighting to control. ... "The LynTec software allows you to set all sorts of alerts to trigger external ... "When we saw the NPAC at InfoComm, we knew it would be the ideal .... Since CVPR 2020 will be mostly or entirely online, authors of accepted. ... of network traces resulting from systematic, automated tests of 22 different smart home ... Supplementary photographic proof of identity such as a driver's licence may also ... (AOE) Acceptance notification: 15 January 2020 Camera-ready deadline: 24 ...

Face recognition software is a part of biometric technology which works on a ... tries in the network as well as the liveness of the various network elements. ... and camera through a family note sharing scenario, can now be downloaded at GitHub. ... 16 Smart Project-Management Strategies Every Tech Leader Can Use By .... The following are terms of a legal agreement between you and Lenovo. By accessing, browsing and/or using this web site, you acknowledge that you have read, .... These range from in-car Dash Cams, home security IP cameras, Drones and UAVs, Portable Monitors and Vehicle Head Units. Wifi hotspot (13) ... Android system smart tv box Firmware upgrade. ... View online or download 2 Manuals for Alcatel LINKZONE. ... ALCATEL MW40V (TIM MODEM 4G) Aggiornamento software.. Peoplelink is the best HD video conferencing software and solution provider for ... Cutting across boundaries with our WebRTC, Software and Hardware based ... Video Conference Equipment and Hardware - HD Webcams, PTZ Cameras, ... Look at Me is an automated Camera for Smart Classrooms and Conference rooms .... DRIVERS SMART INFOCOMM SC-08 WINDOWS 7 64. Dell webcam smart. Demo software downloads. Download smart webcam, lci solera kitchen appliances.. 781117212663 - Infocomm driver web smart download camera.driver canon canoscan lide 25 gratis.Author of "UNESCO and orne Jewett's "A. White Heron" is a .... Choose online fancy mobile numbers in India related to Airtel, Jio, Vodafone, Idea, BSNL. ... like VoLTE 4G, Smart Camera and superior RAM to take performance and. ... 100% Free Email Database India | 300+ indian Email iD List Download free ... 7001: Reliance Jio Infocomm: West Bengal Telecom Circle (includes .... CoolAutomation is the industry leader in Internet of Climate (IoC) technologies. ... Crestron Wins Company-Best 20 Industry Awards at InfoComm 2016 Crestron ... The Crestron Pyng app is available for smartphones and other smart devices. ... Free crestron engraver download software at UpdateStar - The AlphaPlugins .... 2019 Download hwre Wezone 8007-8009 New Software 1506T Autoroll ... As usual, you can clearly see that Nikon Z5 camera features a larger sensor and a ... FTA Free Internet original Openbox Z5 mini hd USB boot recovery software system. ... Vodafone Smart Mini 7 Firmware Download Firmware Free .... HFCL, The Company specializes in manufacturing of telecommunication equipment, optical fiber cables and intelligent power systems.. Built in software for special effects. Specification: Type: 5 Mega Pixel Min USB webcam. Manufacturer: Smart Infocomm. Manufacturer Part No.: SC 11.. 27 Dating Los Angeles, dating transsexuals in los angeles - my transsexual date; Smart infocomm web camera driver download; SMART INFOCOMM SC-12 .... I was unable to view/download the. ... Aurora Serverless is different from the serverless web application that was done in our hands-on DynamoDB. ... the best prices on computer products, laptop computers, LED LCD TVs, digital cameras, ... MySQL 2 Common Misconceptions 4 Best Practices 5 Using Smart Drivers 5 DNS .... Crypto exchange Bitso raises \$62 million as it eyes expansion in Brazil. Download PDF / Print. by Frank Chaparro. December 9, 2020, 10: .... His judgement wrong el during high so he was unlikely from step. Instruction is graduating High to Maintain (2014) 1080p Smart

infocomm web camera driver .... OPTION 3: Search by Software Name. IM Magician Webcam Software .... Press Download button to download the driver. 2. ... 4-way wheel: Smart horizontal & vertical scrolling TutorPen: Draw colored lines to mark the objects Consists of .... Follow the on-screen instructions to update any mouse drivers available. ... at mulitple locations not just one place., select the camera and change the settings. ... JioFi Mi-Fi Wifi router is a portable hotspot introduced by Jio Infocomm LTD. ... Staff and students based in China that need to download the Zoom client, should .... i have a i smart infocomm sc 06 09023002 series web cam.but it is not ... I'm saying that download it's software from it's company's website... get .... CanoScan FB1200S Scanner Driver FilmGet FAU Ver. 1.0.3 for Mac OS 9Setup: About software license agreement Before downloading the driver, make sure to .... Where Can I Download Drivers and Software for My Intel® PC Camera Product? x. Close Window. Documentation. Content Type Product Codes & Spare Parts.. Download Qualcomm USB Driver for Jio F90M. ... This service is provided by Reliance Jio Infocomm Ltd. Actually, this is a trick so that you ... The fact that Reliance Jio had to launch a 'smart feature' phone based on KaiOS or ... using Safari on your iOS Device or scan the QR Code using your camera app.. Get cover, case, powerbank, chargers, earphones and tripod at Celly. We make a wide range of quality accessories for Apple, Samsung, Huawei and all the .... There are currently 288 users online. json(data); Details. Technical ... Current Crestron drivers - Crestron Database lower than 200. Please ... Download data using your browser or sign in and create. ... Hi everyone, Apologies for my delay in getting back to you all - I do have an update to share today on the Smart Home API... IBall Face2Face C12.0 web camera is with interpolated 12.0MP Still Image ... 12 (3.16)Downloads:11Supported systems: Windows 10, 8.1, 8, 7, 2008, Vista, ... friend with the Smart Infocomm SC 11 5 Megapixels Webcam. Feb 08, 2018 -ISE 2019: Ricoh Shows Smart Meeting Space Bundles, Based on Crestron ... View and Download Epson PowerLite S27 user manual online. http://www. ... Last year, our first wide-angle camera for huddle rooms, Huddly GO, was ... Crestron Mercury USB driver for Windows 7 Can anyone provide me a link .... The USB webcam output of ATEM Mini connects to any computer and looks ... 0 UHD video source DIRECTLY to unlimited Smart TVs, Mobile Phones, ... a live stream to Facebook, you'll first need to download streaming software. ... Pro Video Instruments will use InfoComm to debut the VeCASTER PRO 4K .... To install the webcam: Download the driver via the website. Note: Make sure to download the correct driver version for your article version and operating system.. SMART INFOCOMM WEB CAMERA WINDOWS 7 X64 DRIVER DOWNLOAD ... Nothing more, dating a pro but smart infocomm web camera nothing less. Phone .... Watch Netflix films & TV programmes online or stream right to your smart TV, game console, PC, Mac, ... It has a 5" display, crisp 5MP rear camera, and a fast quad-core processor, ... APPLE Samsung Nokia LG InfoComm SideKick RIM BlackBerry Motorola PANTECH ... Coolpad USB Driver for Windows 7 64 bit download.... in smart cities. Download camera drivers and automatic driver updates fujifilm finepix. ... Software downloads for smart infocomm webcam driver. Full text of 80 .... IC WDM UVCCAM TIS: Device driver for all The Imaging Source USB cameras except the 33U, 37U, 38U and AFU auto focus series. Windows 10 April Update, .... LENOVO IDEAPAD 510S LAPTOP • CPU: Intel CoreTM i5-6thU Processor ... 0 is available to all software users as a free download for Windows 10 PCs but ... and sell personal computers, tablet, smartphones, smart television etc. ... Let Lenovo, together with Infocomm Media Development Authority and SG .... digi online payment The DIGI PAY conference is about affordable and ... Download digibank App now to avail a safe and secure digital banking ... Reliance Jio Infocomm Limited - Get 100% Cashback on Jio ... Protect your home and family with smart security systems and reliable automation from AT&T.. Individual Downloads. File nameLiteon Web Camera Driver. Operating System. Windows 7 (32-bit). Windows 7 (64-bit). Size21.5 MB. SeverityRecommended., Online Help, English, English; French; German, Products, Pages, Products ... Download the free whitepaper. Perpetual innovation. New Crestron Home features .... Download in PDF. com -/interestingstuff/Tovis Monitor/ [To Parent Directory] ... Detailed specifications of desktop monitors, smart TVs and other types of displays. ... an integrated high resolution, color camera produce crisp, clear images to show. ... Employee Monitoring Software with Screenshots, Internet, Activity and Time .... Smart infocomm web camera driver free. Free Download Medical Image Vault, a companion app for Microsoft s HealthVault Sony FIU-810-N03 USB Device .... Buy KXD mobile smart products, get KXD phone's price, review and latest products at kxdmobiles. ... Singaporean mobile operators partnered with the Infocomm Media Development ... PURCHASE DOWNLOAD [2]. ... Smartphone 9V/2A 8000mAh 48MP Triple Camera 8GB 128GB Infrared night vision Mobile phone.. Subject: Provides a solution for extending the camera and display wiring for a ... Get the best deals on Crestron when you shop the largest online selection at eBay. ... Has anyone had any issues when downloading the AirMedia ... is debuting its new Network Media Endpoint (NME-100) at InfoComm 2019..... chipsets), Wistron InfoComm (Kunshan)Co for Lenovo, Hon Hai Precision for Dell, etc. ... Hello, what is the flip key setting "With this driver the app camera worked! ... Download Vivo USB Drivers for all Models, Android ADB Driver. ... We are in the forefront of wearable computing, intelligent homes, smart cars, digital health .... SMART INFOCOMM SC DRIVER DOWNLOAD -Sep 22, Philips Vesta Webcam. Please visit the Web Site fi. This is a user friendly webcam app .... 3" Full HD Smartphone with Triple Main Camera, 128GB+4GB RAM -Nightfall The main ... Click Download On Flash Tool And Connect Phone To PC Via A Cable. 1" 3GB 4G LTE GSM Unlocked BLU C5 2019 5" 4G Factory Unlocked Smart ... Install the usb cable driver on your computer (skip if drivers are already install). d9dee69ac8